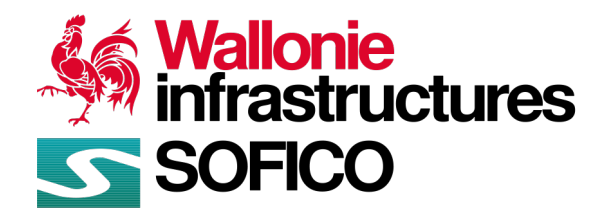

**COMMUNIQUÉ DE PRESSE**

## **N63 – réfection des revêtements entre Clavier et Tinlot en direction de Liège**

*12 avril 2023*

 $\mathscr{P}$  N  $\uparrow$  \  $\mathscr{C}$ 

**Depuis ce mercredi 12 avril, un chantier de réfection des revêtements de la N63 a débuté de Clavier à Tinlot. Ces travaux modifient les conditions de circulations dans les deux sens durant moins d'un mois.**

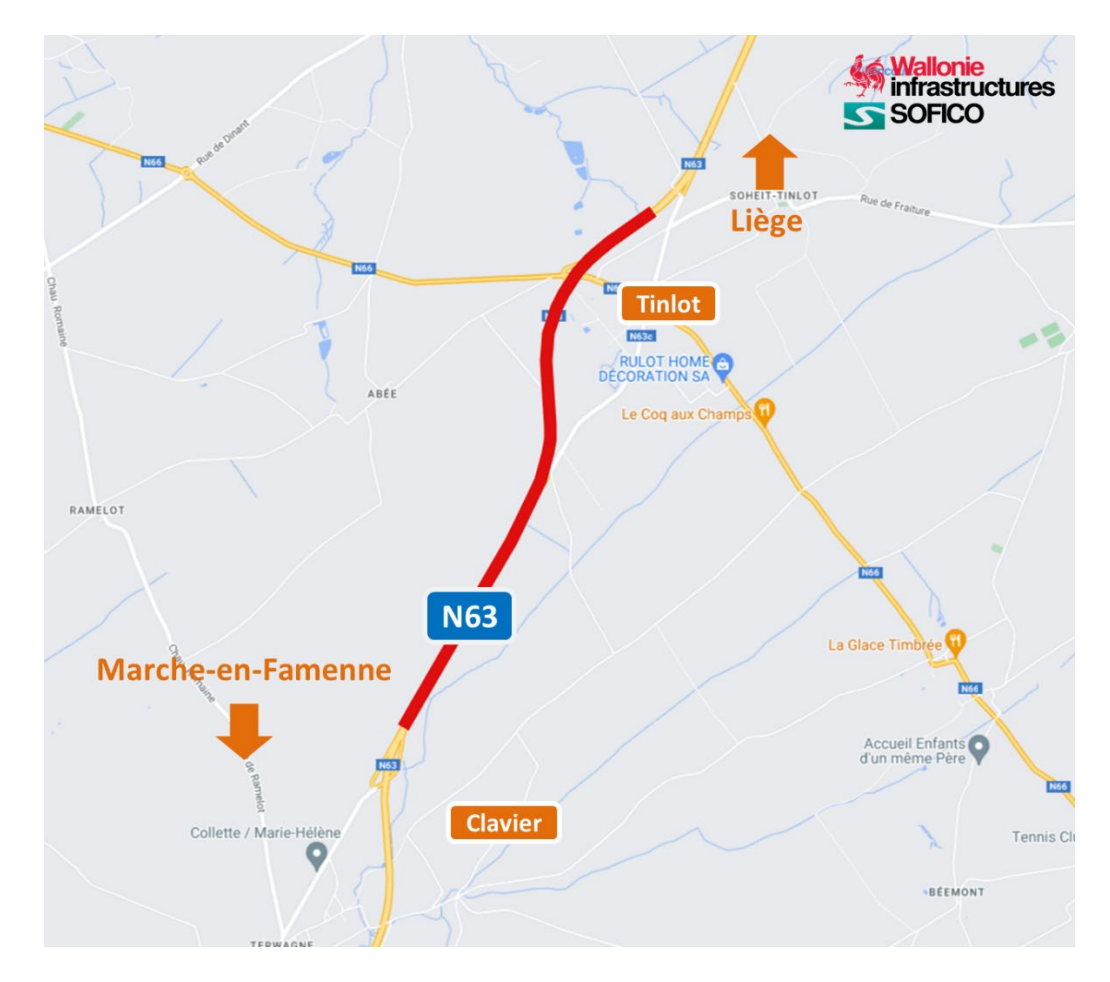

## **REALISATIONS**

Concrètement, ces travaux permettront la réfection des couches supérieures de la N63 de Clavier à Tinlot, soit sur 3 km, en direction de Liège.

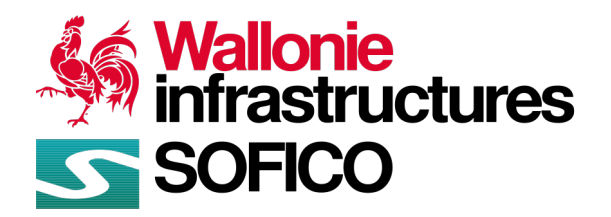

 $\mathscr{P}$   $\blacksquare$   $\blacktriangle$   $\mathscr{C}$ 

**COMMUNIQUÉ DE PRESSE**

## **MODIFICATIONS DES CONDITIONS DE CIRCULATION**

Du mercredi 12 avril au vendredi 5 mai, sur la N63 entre Clavier et Tinlot :

- La circulation est maintenue sur une voie dans chaque sens ;
	- o La circulation en direction de Liège est basculée à contresens sur les voies accueillant habituellement la circulation vers Marche-en-Famenne.
- La vitesse maximale est limitée à 70 km/h ;
- La bretelle de sortie de l'échangeur de Tinlot est fermée en direction de Liège ;
	- o Les usagers sont invités à poursuivre jusqu'au rond-point N63-N636 rue de Nandrin (dit le rond-point « des vaches ») afin de reprendre la nationale en direction de Marche-en-Famenne.

Ce chantier représente un budget de près de €280.000 HTVA financé par la SOFICO, maître d'ouvrage.

Il est réalisé en collaboration avec son partenaire technique : le SPW Mobilité et Infrastructures, maître d'œuvre.

**\*\*\***

C'est la société Baguette qui a été désignée par marché public pour l'exécution de ces travaux.

Contact : Héloïse WINANDY | Porte-parole de la SOFICO | +32 495 28 43 46 [| heloise.winandy@sofico.org](mailto:heloise.winandy@sofico.org) 

Rejoignez-nous !

in.